# Reading from and Writing to Files

#### Files

- Data stored in variables is temporary
- We will learn how to write programs that can o Create files
	- o Write to files
	- o Read from files

### Steps to Using Files

- There are six steps that must be taken in order to use files in C++
	- 1. Include header files
	- 2. Define a file stream object <sup>o</sup> variable to represent a file
	- 3. Open the file
	- 4. Check that the file opened correctly

CS150 Introduction to Computer Science 1

3

- 5. Use the file
- 6. Close the file

## 1. Header files

• To access files you will need **#include <iostream> #include <fstream>** 

## 2. File Stream Objects (Variable)

**ifstream inputFile;** 

**ofstream outputFile;** 

**fstream inAndOut**;

o One file per variable

o Can open many files at once

## 3. Opening Files

#### **inputFile.open("filename")**

• Same syntax for both input and output files

CS150 Introduction to Computer Science 1

6

- Filename is a string literal
- Example:
- **ifstream inputFile;**

**inputFile.open("input.txt");** 

```
4. Check File Opened Correctly
```
• Make sure that it opened correctly

```
inputFile.open("input.txt");
```

```
if(inputFile.fail())
```

```
{
```
**}** 

```
 cout << "Error opening input file "; 
exit(-1);
```
5. Using File Variables

- Use input file variable wherever you use **cin inputFile >> num;**
- Use output file variable wherever you use **cout**

**outputFile << num;** 

- Can read/write
	- o **double, char, int, string**

## 6. Closing Files

```
• Any files that have been opened must be 
closed at the end of the program
```
CS150 Introduction to Computer Science 1

9

**inputFile.close();** 

**outputFile.close();** 

## Example: Reading from a file

- Write a program to read 5 integers from a file named "in.txt" and display the read integers to the screen.
- Modify the program to also display the average of the 5 integers.

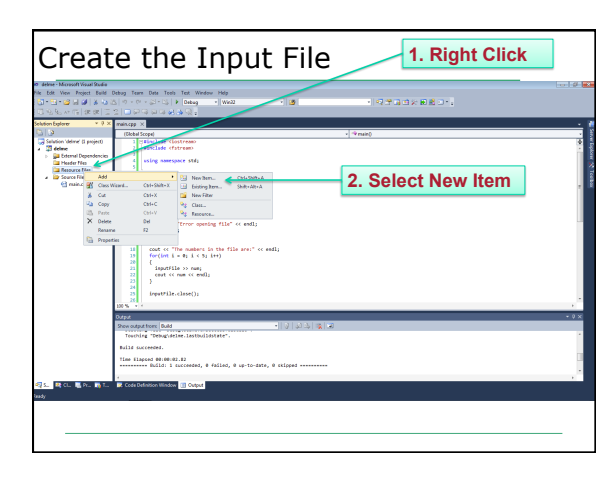

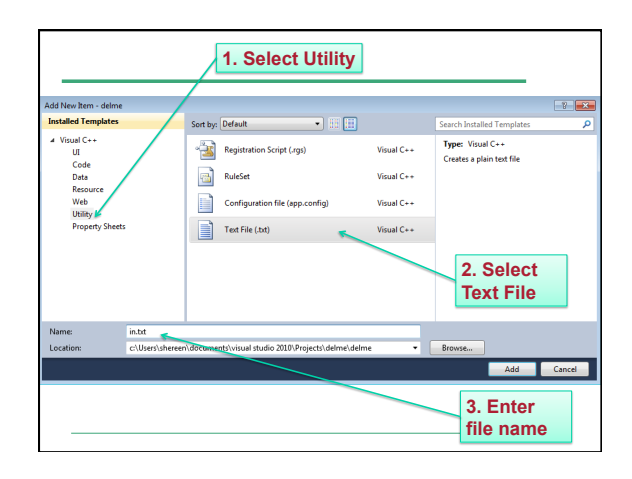

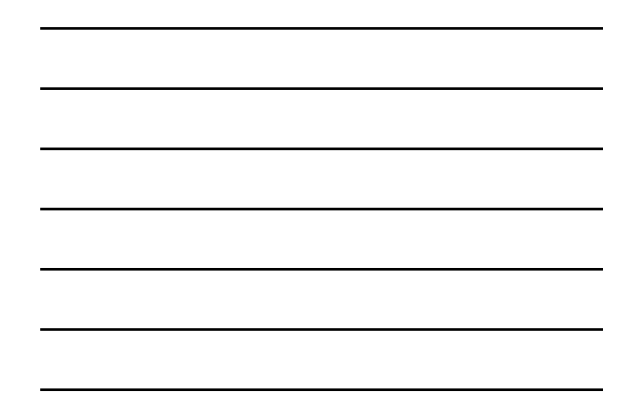

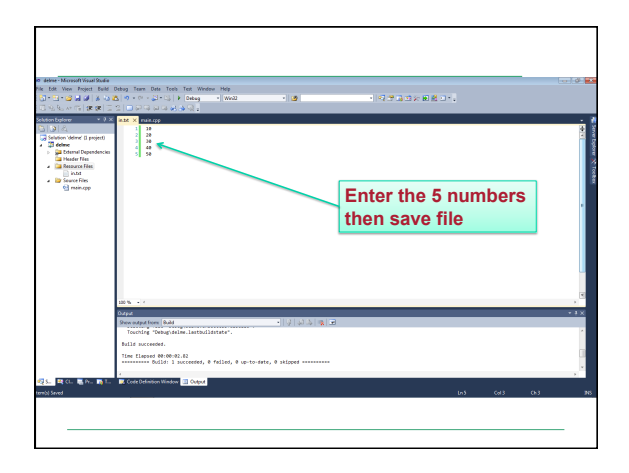

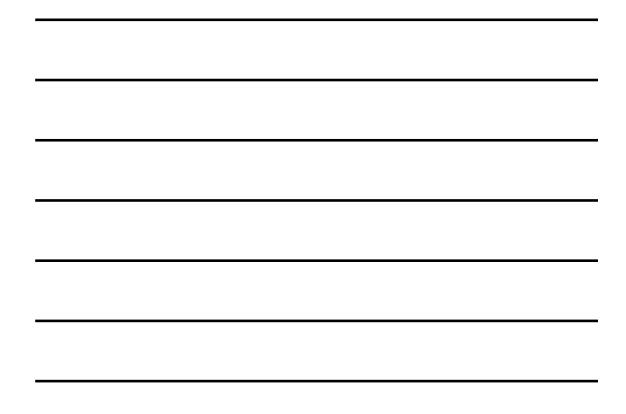

#### Practice

- Write a program that will read the following file and find the largest value. The file will contain 100 integers. Output the largest value to the screen.
- Part of the file (data.txt):

59 98

99

77

66

73 85

When to Stop • Count: First integer tells us how much data to read o Write the code segment to read in the strings in the file in.txt and display

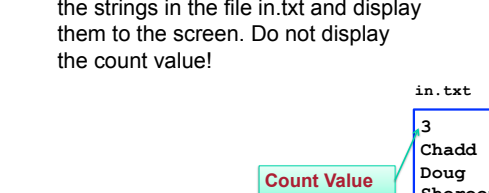

CS150 Introduction to Computer Science 1

15

**Shereen** 

### Writing to a File

- Write a program to ask the user for 5 integers and write each integer to the file numbers.txt, each integer on a new line.
- Where is the file?
	- It is in the same directory as your main.cpp

#### Practice

- Write a program that will read the following file and find the largest value. The file will contain 100 integers. Output the largest value to a file named output.txt.
- Part of the file (data.txt):

59 98

99

77 66

73 85

## When to Stop

• What if we don't know the number of items in the file?

CS150 Introduction to Computer Science 1

- Marker : read until some value
	- o Write the code segment to read in the numbers in in.txt and display them to the screen. Do not display the marker value! **Marker Value**

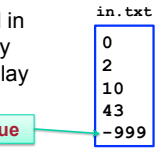

18